ミップス通信 12 月号.doc

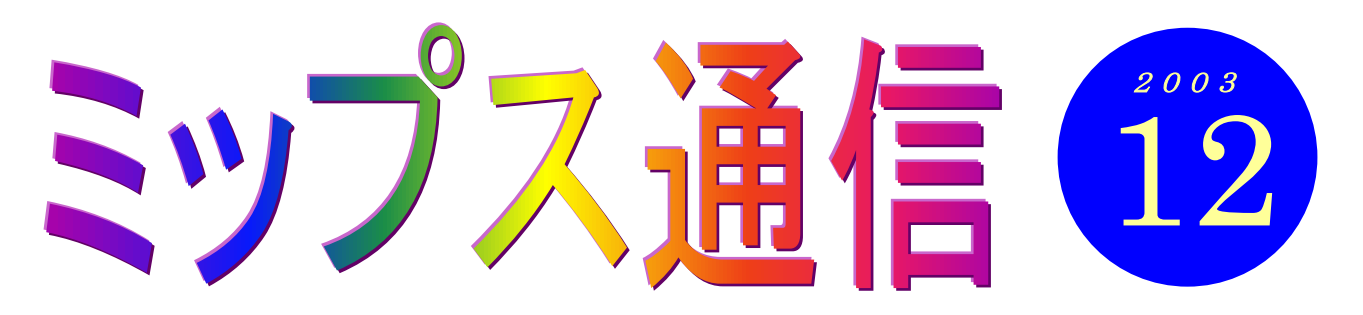

今年は暖冬だそうですね。夏が寒かったと思ったら、9 月はやたら暑かったりで、おかしな 1 年で した。でも終わってみると、1 年なんてあっという間ですね。この調子で歳をとっていくのかと思う と、ちょっと焦りを覚えます。なんだかずいぶん無駄に時間を過ごしてしまったような・・・。「これで はいけない、今年はどんな過ごし方をしたっけ?」と気になって、日記をめくってみたりします。め くると言っても、実際には「クリックする」わけなのですが。実は私、パソコンで日記をつけている のですよ。それも、もう6年ぐらい。私の性格から言って、書き始めてからせいぜい1週間が<mark>関の山</mark> と思っていたのですが、こんなに続いちゃいました。(エッヘン)

パソコンのデータベースソフトを使って、十年日記形式にしています。日記を開くと、画面の中に 10 年前までの今日の出来事が表示されるようにしてあるのです。ですから、毎回今日の出来事を書 き込むたびに、過去の出来事を見ることができるわけです。面倒な設定をしなくても、ワードやエク セルで日記をつけるのもよいと思います。皆さんもいかがですか。ちなみに長続きさせるコツは、と .. にかく『長く書かない 』こと。どんなに長くても 3 行まで、などとご自分で決めるといいですよ。

それにしても私の場合、日記を見る度になんて進歩のない人生なのかと、かえって落ち込んでしま ったりします。よしっ、来年こそは実りある年にするぞっ!! ・・・と去年の日記にも書いてありました。

## 教室からのお知らせ

## 年末・年始のお休みについて

年内は 12 月 27 日 (土)が最後の授業となります。年明けは、1 月 5 日 (月) からです。 年末年始のお休み中にパソコンで楽しもうと考えていらっしゃる方で、何か気がかりなことがあ る方は、教室がお休みに入る前に、遠慮なくインストラクターに聞いてくださいね(例えば、『お正 月にデジカメを持って旅行に行きたいけど、カメラ以外に持っていったほうがいいものは何があ る?』など)。

## 年賀状の印刷が不安な方は・・・

12 月に入り、皆さん年賀状の準備をなさっていることと思います。年賀状は出来上がったけれど、 印刷が不安だったり、自宅のプリンタが不調だったりということがおありでしたら、教室のプリン タでの印刷も承ります。費用は「通常の受講料」プラス「インク代」(宛名面1枚あたり5円,文面1枚 あたり 10 円)です。ハガキはご持参ください。

詳しくはインストラクターまでお問い合わせください。

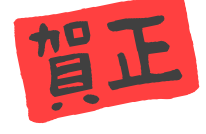

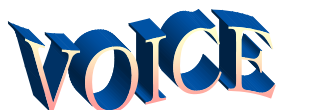

# 私の大きな夢♪♪ ホームページ 原田富士子さん

小学校 4 年生の孫が、学校でパソコンを使っ てゲームをしたと聞き、私も負けては大変とパ ソコンを始め、今の世の中についていこうと思 いました。主人に教えてもらいながらワードで ちょっとした文章、ゲームの「ソリティア」を 繰り返しながら、マウスの操作はだいぶ楽にな りました。

次にはメールまで何とか出来るようになって 一応満足、まさに自己満足。これで孫とも話が 出来ると安心した毎日で、メールの友人も少し ずつ増えて又インターネットにも少しかじりつ いて、簡単なものは自分で見られるようになっ てきました。そんなある日「MIPS 横浜パソコ ンスクール」がすぐ身近にあることを知り、思 い立った時が吉日とすぐに入校して、坂巻先生 との出会いが始まりました。先生のやさしいご 指導のもと、毎週パソコン優先で楽しんでおり ます。今までは、1本指ですべてやっていまし

### 知識の泉~パソコン用語解説

◆LAN(ラン)

Local Area Network (ローカル・エリア・ネットワーク)の 略称。建物内などの限られた場所で複数のコンピュータを 接続したネットワークのこと。

LAN と言えば、元々は会社などで、複数のパソコンをつな いでデータのやり取りをするためのものでした。しかし最 近では、一般のご家庭でも2台以上のパソコンをお持ちの 方が多くなっています。

そのような場合、パソコン同士を LAN でつなぐと、様々な メリットがあります。

①印刷する際、わざわざプリンタをつなぎ替えなくても、 別のパソコンにつないであるプリンタで印刷すること ができる。

②ブロードバンドの場合、複数のパソコンで同時にイン ターネットを楽しめる(費用は 1 台分と同じ)。

③別のパソコンに保存してあるデータを操ることができ る。例えば、居間のパソコンに保存してあるデジカメ の画像を見たり、録画したテレビ番組を視聴したり等。 教室の 5 台のパソコンも、もちろん LAN で相互につながって います。

たが、教室に通い始めて各指の分担があること を知り、練習して行くうちにその方が打ちやす く早いことも実感でき、何とかそれに近い動き になり嬉しく思っているこの頃です。でも今は ちょっと家庭の方が何かと忙しくパソコンが、 最優先になりにくく足踏みしていますが、その いそがしい合間をくぐりぬけて、趣味として更 に輪が大きく広がる日を夢みてこれからも前向 きに、自分のペースで楽しみたいと思っていま すのでよろしくご指導くださいませ。

ホームページが作れる日をめざして

GO GO GO♪♪♪

原田さんは、パソコンの他にもいろいろとご趣 味をお持ちのご様子。特に写真の腕前はぴか一で すよ(私も作品を見せていただきました)。 教室では、先を急ぐのではなく、ご自分が納得 のいくまでじっくりと取り組んでいらっしゃいま す。その甲斐あって、毎回確実に進歩していらっ しゃいます。「急がば回れ」とは、まさにこのこと だなと、いつも感心してしまいます。

● 劇のニュース 〈インターネットで〉

○先日、妻がパソコンで家計簿を つけたいと言ってきた。私はエク セルの基本的な使い方とファイ ルの仕方などを教えてあげた。あ る日、何気にスタートボタンから 最近使ったファイルを見てみた ら「家計簿」の下に「へそくり」 とあった。フロッピーディスクに ファイルしたらしく、ファイルを 開くことは出来なかったが、妻が へそくりをしているらしい事実 に私は思わず、にんまりしてしま った。その日から妻がお風呂に入 ってる隙を狙って家捜ししてい るがまだ発見できない…。(ちょ っと焦)

(Weekly Mag2)

このミップス通信も、どうにか 12 月号 までこぎつけることができました。毎 月発行が遅れがちでしたが、「楽しみに しています」という声に励ましていた だきました。来年もどうぞよろしくお 願いします(坂)